# **Contents** 11. CEOS soppe Carbow

Analysis 233 C-rootdO A.I.IT

0.11

Ii

U

J)

H

II.

t)

91

Ed en en

À4

**Ci** 

Ł.

Ŕ.

E1

L) 34

E)

## 1. Introduction 1

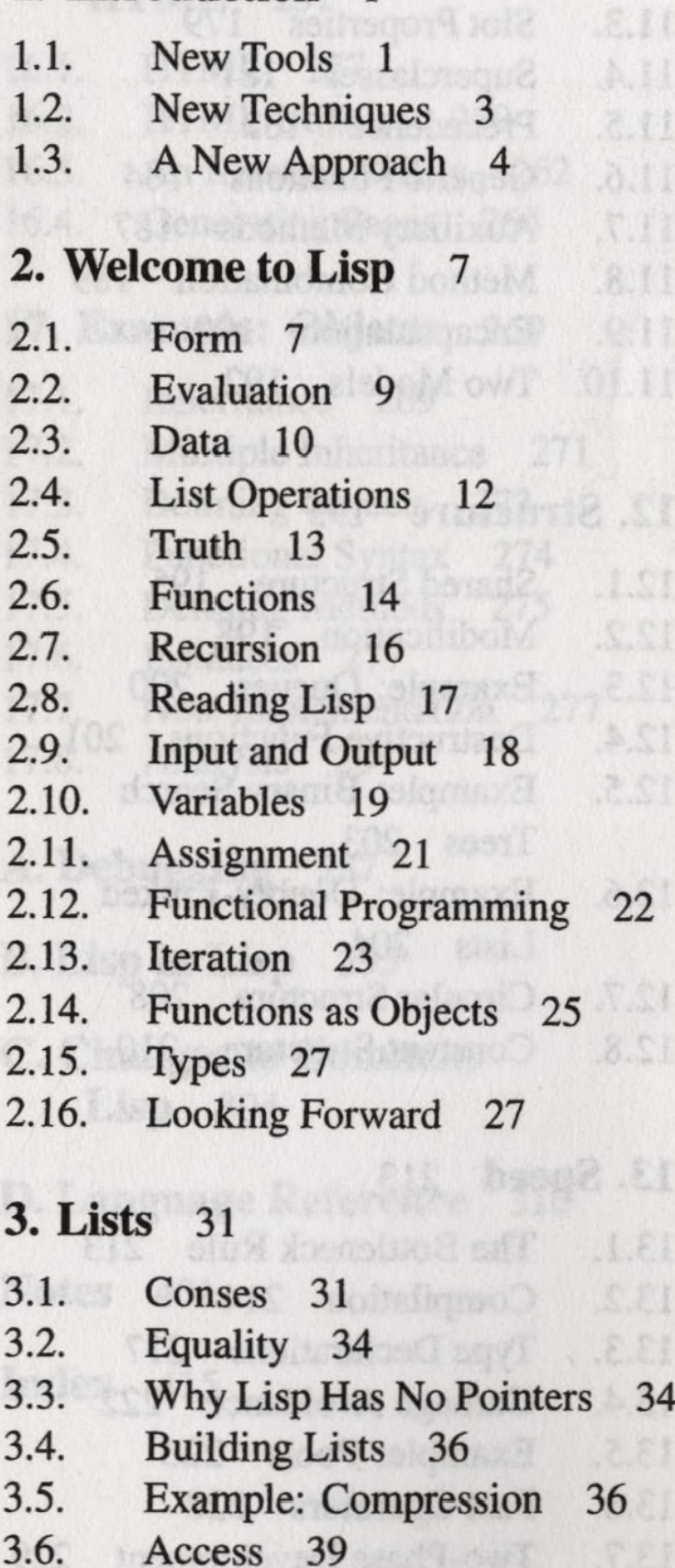

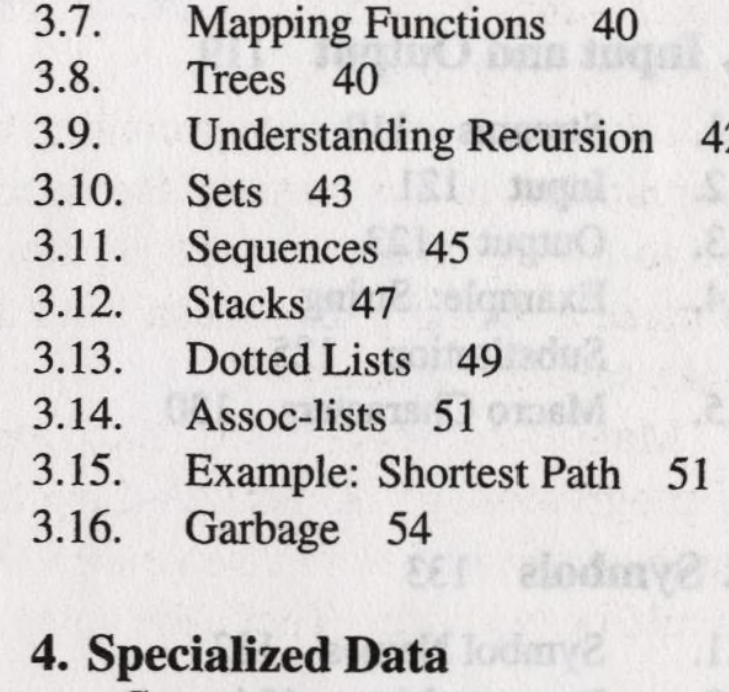

201 apbind

Th.

3.8

 $\overline{2}$ 

R

SR

利良

A9

Dynamic Scope 112

Mi nekaraba lik

Compliance II3

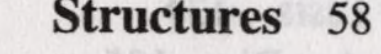

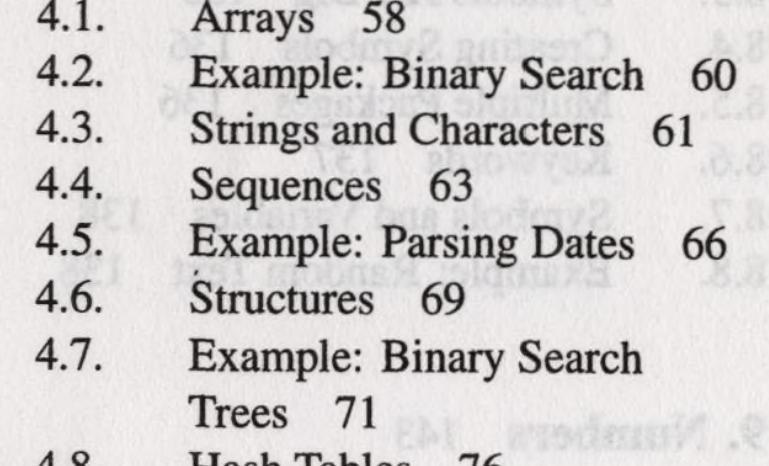

us noiscea

#### **Hash Tables**  $4.8.$  $/6$ AL BOUT

#### 5. Control 81

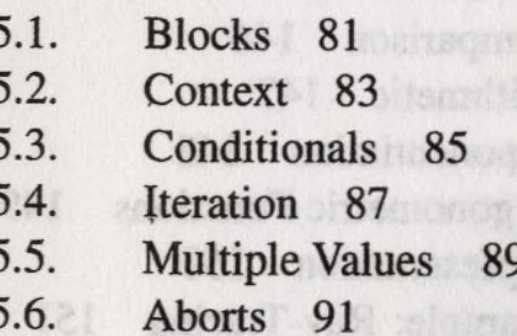

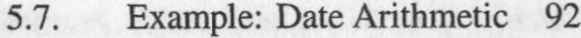

## **6. Functions** 99

- 6.1. Global Functions 99
- 6.2. Local Functions 101
- 6.3. Parameter Lists 102
- 6.4. Example: Utilities 104
- 6.5. Closures 107
- 6.6. Example: Function Builders 109
- 6.7. Dynamic Scope 112
- 6.8. Compilation 113
- 6.9. Using Recursion 114

## **7. Input and Output 119**

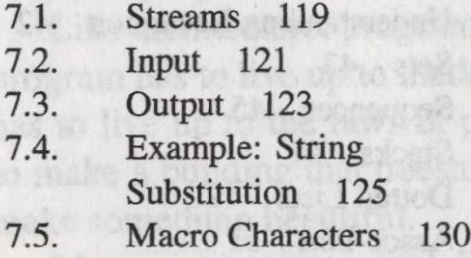

## **8. Symbols** 133

- 8.1. Symbol Names 133 8.2. Property Lists 134 8.3. Symbols Are Big 135 8.4. Creating Symbols 136 8.5. Multiple Packages 136 8.6. Keywords 137 8.7. Symbols and Variables 138
- 8.8. Example: Random Text 138

## **9. Numbers** 143

- 9.1. Types 143
- 9.2. Conversion and Extraction 144

potate v mi

- 9.3. Comparison 146
- 9.4. Arithmetic 147
- 9.5. Exponentiation 148
- 9.6. Trigonometric Functions 149
- 9.7. Representation 150
- 9.8. Example: Ray-Tracing 151

### **10. Macros 160**

- 10.1. Eval 160
- 10.2. Macros 162
- 10.3. Backquote 163
- 10.4. Example: Quicksort 164
- 10.5. Macro Design 165
- 10.6. Generalized Reference 168

aineino.

- 10.7. Example: Macro Utilities 169
- 10.8. On Lisp 173

## **11. CLOS 176**

- 11.1. Object-Oriented
	- Programming 176
- 11.2. Classes and Instances 179
- 11.3. Slot Properties 179
- 11.4. Superclasses 181
- 11.5. Precedence 182
- 11.6. Generic Functions 184
- 11.7. Auxiliary Methods 187
- 11.8. Method Combination 189
- 11.9. Encapsulation 190
- 11.10. Two Models 192

### **12. Structure** 195

- 12.1. Shared Structure 195
- 12.2. Modification 198
- 12.3. Example: Queues 200
- 12.4. Destructive Functions 201
- 12.5. Example: Binary Search Trees 203
- 12.6. Example: Doubly-Linked Lists 204
- 12.7. Circular Structure 208
- 12.8. Constant Structure 210

## **13. Speed** 213

- 13.1. The Bottleneck Rule 213
- 13.2. Compilation 214
- 13.3. Type Declarations 217
- 13.4. Garbage Avoidance 222
- 13.5. Example: Pools 226
- 13.6. Fast Operators 228
- 13.7. Two-Phase Development 229

O.E

## **14. Advanced Topics** 232

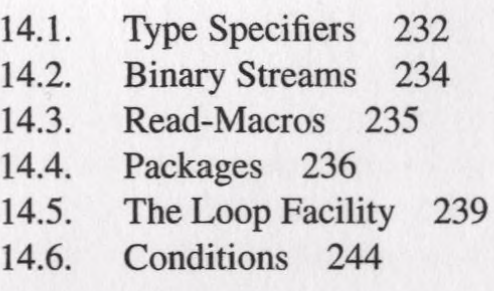

## **15. Example: Inference** 247

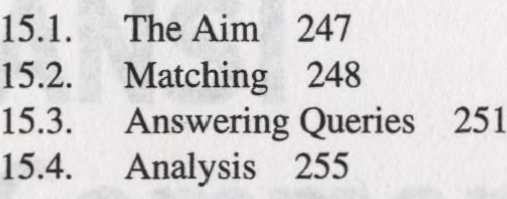

## **16. Example: Generating HTML** 257

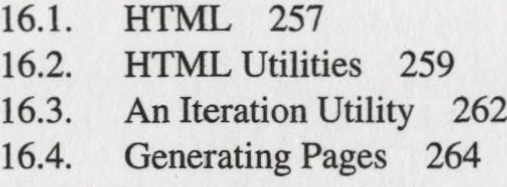

## **17. Example: Objects** 269

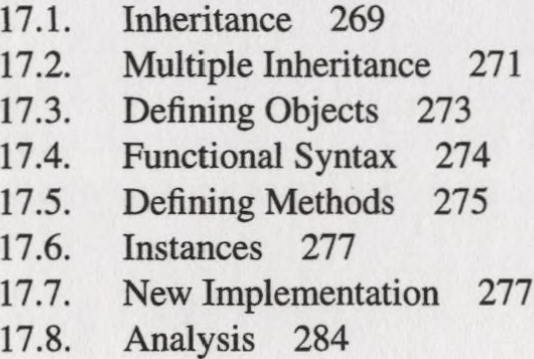

- **A. Debugging** 287
- **B. Lisp in Lisp** 295
- **C. Changes to Common Lisp** 304
- **D. Language Reference 310**
- **Notes** 401
- **Index** 415